# **cudawrappers**

*Release 0.6.0*

**cudawrappers developers**

**Apr 26, 2024**

## **API DOCUMENTATION**

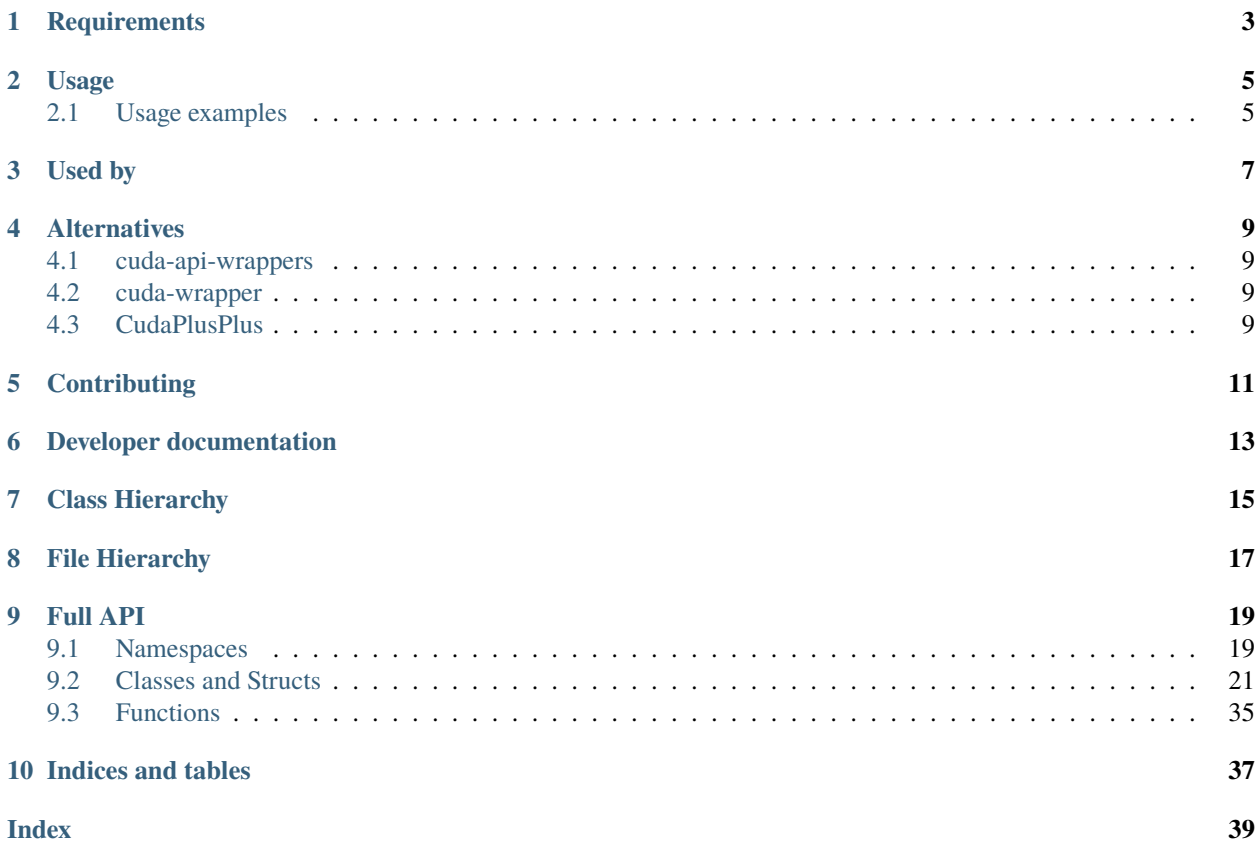

This library is a C++ wrapper for the Nvidia C libraries (e.g. CUDA driver, nvrtc, cuFFT etc.). The main purposes are:

- 1. *easier resource management*, leading to *lower risk of programming errors*;
- 2. *better fault handling* (through exceptions);
- 3. *more compact user code*.

Originally, the API enforced RAII to even further reduce the risk of faulty code, but enforcing RAII and compatibility with (unmanaged) objects obtained outside this API are mutually exclusive.

## **ONE**

## **REQUIREMENTS**

<span id="page-6-0"></span>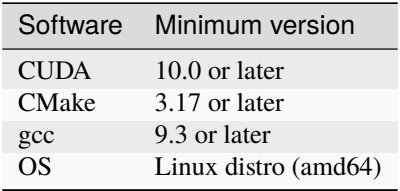

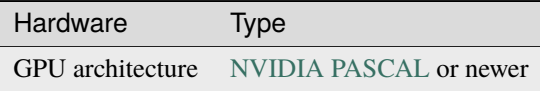

## **USAGE**

<span id="page-8-0"></span>We use CMake in this project, so you can clone and build this library with the following steps:

```
git clone https://github.com/nlesc-recruit/cudawrappers
cd cudawrappers
cmake -S . -B build
make -C build
```
This command will create a build directory. Cudawrappers is header only, so no library objects are being built. For more details on the building requirements and on testing, check the *developer documentation*.

```
To install to \sim / . local, use
```

```
git clone https://github.com/nlesc-recruit/cudawrappers
cd cudawrappers
cmake -DCMAKE_INSTALL_PREFIX=$HOME/.local -S . -B build
make -C build
make -C build install
```
## <span id="page-8-1"></span>**2.1 Usage examples**

You can include the cudawrappers library in your own projects in various ways. We have created a few repositories with example setups to get you started:

- 1. [cudawrappers-usage-example-git-submodules](https://github.com/nlesc-recruit/cudawrappers-usage-example-git-submodules) Example project that uses the cudawrappers library as a dependency by using git submodules on its source tree.
- 2. [cudawrappers-usage-example-locally-installed](https://github.com/nlesc-recruit/cudawrappers-usage-example-locally-installed) Example project that uses the cudawrappers library as a dependency by having it locally installed.
- 3. [cudawrappers-usage-example-cmake-pull](https://github.com/nlesc-recruit/cudawrappers-usage-example-cmake-pull) Example project that uses the cudawrappers library as a dependency by having cmake pull it in from github.

## **THREE**

## **USED BY**

<span id="page-10-0"></span>This section aims to provide an overview of projects that use this repo's library (or something very similar), e.g. through git submodules or by including copies of this library in their source tree:

- 1. https://git.astron.nl/RD/dedisp/
- 2. https://git.astron.nl/RD/idg
- 3. https://git.astron.nl/RD/tensor-core-correlator

## **FOUR**

## **ALTERNATIVES**

<span id="page-12-0"></span>This section provides an overview of similar tools in this space, and how they are different.

## <span id="page-12-1"></span>**4.1 cuda-api-wrappers**

- Aims to provide wrappers for the CUDA runtime API
- Development has slowed a bit recently
- Has 1 or 2 main developers
- Has gained quite a bit of attention (e.g. 440 stars; 57 forks)

The project is planning to support more of the Driver API (for fine-grained control of CUDA devices) and NVRTC API (for runtime compilation of kernels); there is a release candidate  $(v0.5.0-rc1)$  $(v0.5.0-rc1)$  $(v0.5.0-rc1)$ . It doesn't provide support for cuFFT and cuBLAS though.

## <span id="page-12-2"></span>**4.2 cuda-wrapper**

• Aims to provide a C++ wrapper for the CUDA Driver and Runtime APIs

## <span id="page-12-3"></span>**4.3 CudaPlusPlus**

- Aims to provide a C++ wrapper for the CUDA Driver API
- Project appears inactive

## **FIVE**

## **CONTRIBUTING**

<span id="page-14-0"></span>See [CONTRIBUTING.md](https://github.com/nlesc-recruit/cudawrappers/blob/main/CONTRIBUTING.md) for a guide on how to contribute.

**SIX**

## **DEVELOPER DOCUMENTATION**

<span id="page-16-0"></span>See [README.dev.md](https://github.com/nlesc-recruit/cudawrappers/blob/main/README.dev.md) for documentation on setting up your development environment.

**SEVEN**

## <span id="page-18-0"></span>**CLASS HIERARCHY**

**EIGHT**

## <span id="page-20-0"></span>**FILE HIERARCHY**

## **NINE**

## **FULL API**

## <span id="page-22-1"></span><span id="page-22-0"></span>**9.1 Namespaces**

## **9.1.1 Namespace cu**

#### **Contents**

- *[Classes](#page-22-2)*
- *[Functions](#page-23-0)*

#### <span id="page-22-2"></span>**Classes**

- *[Struct Device::CUdeviceArg](#page-24-1)*
- *[Class Array](#page-24-2)*
- *[Class Context](#page-25-0)*
- *[Class Device](#page-26-0)*
- *[Class DeviceMemory](#page-27-0)*
- *[Class Error](#page-28-0)*
- *[Class Event](#page-29-0)*
- *[Class Function](#page-29-1)*
- *[Class HostMemory](#page-30-0)*
- *[Class Module](#page-30-1)*
- *[Class Stream](#page-31-0)*
- *[Template Class Wrapper](#page-32-0)*

#### <span id="page-23-0"></span>**Functions**

- *[Function cu::checkCudaCall](#page-38-1)*
- *[Function cu::driverGetVersion](#page-38-2)*
- *[Function cu::init](#page-38-3)*
- *[Function cu::memcpyDtoH](#page-39-0)*
- *[Function cu::memcpyHtoD](#page-39-1)*

## **9.1.2 Namespace cufft**

# **Contents** • *[Classes](#page-23-1)*

#### <span id="page-23-1"></span>**Classes**

- *[Class Error](#page-33-0)*
- *[Class FFT](#page-34-0)*
- *[Template Class FFT1D](#page-35-0)*
- *[Template Class FFT2D](#page-35-1)*

## **9.1.3 Namespace nvrtc**

## **Contents**

- *[Classes](#page-23-2)*
- *[Functions](#page-24-3)*

#### <span id="page-23-2"></span>**Classes**

- *[Class Error](#page-36-0)*
- *[Class Program](#page-37-0)*

### <span id="page-24-5"></span><span id="page-24-3"></span>**Functions**

• *[Function nvrtc::checkNvrtcCall](#page-39-2)*

## **9.1.4 Namespace nvtx**

## **Contents** • *[Classes](#page-24-4)*

#### <span id="page-24-4"></span>**Classes**

• *[Class Marker](#page-37-1)*

## **9.1.5 Namespace std**

## <span id="page-24-0"></span>**9.2 Classes and Structs**

## <span id="page-24-1"></span>**9.2.1 Struct Device::CUdeviceArg**

• Defined in file\_include\_cudawrappers\_cu.hpp

#### **Nested Relationships**

This struct is a nested type of *[Class Device](#page-26-0)*.

#### **Struct Documentation**

struct CUdeviceArg

### <span id="page-24-2"></span>**9.2.2 Class Array**

• Defined in file\_include\_cudawrappers\_cu.hpp

#### **Inheritance Relationships**

### **Base Type**

• public cu::Wrapper< CUarray > (*[Template Class Wrapper](#page-32-0)*)

#### <span id="page-25-2"></span>**Class Documentation**

class Array : public cu::*[Wrapper](#page-33-1)*<CUarray>

#### **Public Functions**

inline **Array** (unsigned width, CUarray\_format format, unsigned numChannels)

inline **Array** (unsigned width, unsigned height, CUarray\_format format, unsigned numChannels)

inline Array(unsigned width, unsigned height, unsigned depth, CUarray\_format format, unsigned numChannels)

inline explicit **Array** (CUarray &array)

### <span id="page-25-0"></span>**9.2.3 Class Context**

• Defined in file\_include\_cudawrappers\_cu.hpp

#### **Inheritance Relationships**

#### **Base Type**

• public cu::Wrapper< CUcontext > (*[Template Class Wrapper](#page-32-0)*)

#### **Class Documentation**

<span id="page-25-1"></span>class Context : public cu::*[Wrapper](#page-33-1)*<CUcontext>

#### **Public Functions**

inline Context(int flags, *[Device](#page-26-1)* &device)

inline explicit Context (CUcontext context)

inline unsigned getApiVersion() const

inline void setCurrent() const

inline void pushCurrent()

inline void setSharedMemConfig(CUsharedconfig config)

inline size\_t getFreeMemory() const

inline size\_t getTotalMemory() const

#### <span id="page-26-2"></span>**Public Static Functions**

static inline CUfunc\_cache getCacheConfig() static inline void setCacheConfig(CUfunc\_cache config) static inline *[Context](#page-25-1)* getCurrent() static inline *[Context](#page-25-1)* popCurrent() static inline *[Device](#page-26-1)* getDevice() static inline size\_t getLimit(CUlimit limit) template<CUlimit limit> static inline size\_t getLimit() static inline void setLimit(CUlimit limit, size\_t value) template<CUlimit limit> static inline void setLimit(size\_t value) static inline void synchronize()

### <span id="page-26-0"></span>**9.2.4 Class Device**

• Defined in file\_include\_cudawrappers\_cu.hpp

#### **Nested Relationships**

#### **Nested Types**

• *[Struct Device::CUdeviceArg](#page-24-1)*

#### **Inheritance Relationships**

#### **Base Type**

• public cu::Wrapper< CUdevice > (*[Template Class Wrapper](#page-32-0)*)

#### **Class Documentation**

<span id="page-26-1"></span>class Device : public cu::*[Wrapper](#page-33-1)*<CUdevice>

#### <span id="page-27-3"></span>**Public Functions**

inline explicit Device(int ordinal)

inline Device(*[CUdeviceArg](#page-27-1)*, CUdevice device)

inline int **getAttribute**(CUdevice\_attribute attribute) const

template<CUdevice\_attribute attribute> inline int getAttribute() const

inline std::string getName() const

inline size\_t totalMem() const

inline std::pair<unsigned, bool> primaryCtxGetState() const

inline void primaryCtxReset()

*[Context](#page-25-1)* primaryCtxRetain()

inline void primaryCtxSetFlags(unsigned flags)

#### **Public Static Functions**

<span id="page-27-1"></span>static inline int  $\mathsf{getCount}()$ 

struct CUdeviceArg

## <span id="page-27-0"></span>**9.2.5 Class DeviceMemory**

• Defined in file\_include\_cudawrappers\_cu.hpp

#### **Inheritance Relationships**

#### **Base Type**

• public cu::Wrapper< CUdeviceptr > (*[Template Class Wrapper](#page-32-0)*)

#### **Class Documentation**

<span id="page-27-2"></span>class DeviceMemory : public cu::*[Wrapper](#page-33-1)*<CUdeviceptr>

#### <span id="page-28-2"></span>**Public Functions**

```
inline explicit DeviceMemory(size_t size, CUmemorytype type = CU_MEMORYTYPE_DEVICE, unsigned
                           int flags = 0)
```
inline explicit DeviceMemory(CUdeviceptr ptr)

inline explicit DeviceMemory (CUdeviceptr ptr, size\_t size)

inline explicit DeviceMemory(const *[HostMemory](#page-30-2)* &hostMemory)

inline void zero(size\_t size)

inline const void \*parameter() const

<span id="page-28-1"></span>template<typename T> inline operator  $T^*($  $T^*($ )

inline size\_t size() const

## <span id="page-28-0"></span>**9.2.6 Class Error**

• Defined in file\_include\_cudawrappers\_cu.hpp

#### **Inheritance Relationships**

#### **Base Type**

• public std::exception

#### **Class Documentation**

class Error : public std::exception

#### **Public Functions**

inline explicit **Error** (CUresult result)

inline const char \*what() const noexcept

inline operator CUresult() const

## <span id="page-29-4"></span><span id="page-29-0"></span>**9.2.7 Class Event**

• Defined in file\_include\_cudawrappers\_cu.hpp

#### **Inheritance Relationships**

#### **Base Type**

• public cu::Wrapper< CUevent > (*[Template Class Wrapper](#page-32-0)*)

#### **Class Documentation**

<span id="page-29-2"></span>class Event : public cu::*[Wrapper](#page-33-1)*<CUevent>

#### **Public Functions**

inline explicit Event(unsigned int flags = CU\_EVENT\_DEFAULT)

inline explicit **Event** (CUevent &event)

inline float elapsedTime(const *[Event](#page-29-2)* &start) const

inline void query() const

inline void record()

inline void record(*[Stream](#page-31-1)*&)

inline void synchronize()

## <span id="page-29-1"></span>**9.2.8 Class Function**

• Defined in file\_include\_cudawrappers\_cu.hpp

#### **Inheritance Relationships**

#### **Base Type**

• public cu::Wrapper< CUfunction > (*[Template Class Wrapper](#page-32-0)*)

#### **Class Documentation**

<span id="page-29-3"></span>class Function : public cu::*[Wrapper](#page-33-1)*<CUfunction>

### <span id="page-30-4"></span>**Public Functions**

inline Function(const *[Module](#page-31-2)* &module, const char \*name) inline explicit **Function** (CUfunction &function) inline int **getAttribute**(CUfunction\_attribute attribute) const inline void setAttribute(CUfunction\_attribute attribute, int value) inline int occupancyMaxActiveBlocksPerMultiprocessor(int blockSize, size\_t dynamicSMemSize) inline void setCacheConfig(CUfunc\_cache config) inline const char \*name() const

### <span id="page-30-0"></span>**9.2.9 Class HostMemory**

• Defined in file\_include\_cudawrappers\_cu.hpp

#### **Inheritance Relationships**

#### **Base Type**

• public cu::Wrapper< void \* > (*[Template Class Wrapper](#page-32-0)*)

#### **Class Documentation**

<span id="page-30-2"></span>class HostMemory : public cu::*[Wrapper](#page-33-1)*<void\*>

#### **Public Functions**

inline explicit **HostMemory** (size\_t size, unsigned int flags =  $0$ )

inline explicit **HostMemory** (void  $*$ ptr, size\_t size, unsigned int flags = 0)

<span id="page-30-3"></span>template<typename T> inline operator  $T^*($  $T^*($ )

inline size\_t size() const

### <span id="page-30-1"></span>**9.2.10 Class Module**

• Defined in file\_include\_cudawrappers\_cu.hpp

#### <span id="page-31-4"></span>**Inheritance Relationships**

#### **Base Type**

• public cu::Wrapper< CUmodule > (*[Template Class Wrapper](#page-32-0)*)

#### **Class Documentation**

<span id="page-31-2"></span>class Module : public cu::*[Wrapper](#page-33-1)*<CUmodule>

#### **Public Types**

typedef std::map<CUjit\_option, void\*> optionmap\_t

#### **Public Functions**

<span id="page-31-3"></span>inline explicit Module(const char \*file\_name) inline explicit Module(const void \*data) inline explicit Module(const void \*image, *[Module](#page-31-3)*::optionmap\_t &options) inline explicit **Module** (CUmodule &module) inline CUdeviceptr getGlobal(const char \*name) const

### <span id="page-31-0"></span>**9.2.11 Class Stream**

• Defined in file\_include\_cudawrappers\_cu.hpp

#### **Inheritance Relationships**

#### **Base Type**

• public cu::Wrapper< CUstream > (*[Template Class Wrapper](#page-32-0)*)

#### **Class Documentation**

<span id="page-31-1"></span>class Stream : public cu::*[Wrapper](#page-33-1)*<CUstream>

#### <span id="page-32-1"></span>**Public Functions**

inline explicit Stream(unsigned int flags = CU\_STREAM\_DEFAULT)

inline explicit Stream (CUstream stream)

inline *[DeviceMemory](#page-27-2)* memAllocAsync(size\_t size)

inline void memFreeAsync(*[DeviceMemory](#page-27-2)* &devMem)

inline void memcpyHtoHAsync(void \*dstPtr, const void \*srcPtr, size\_t size)

inline void memcpyHtoDAsync(*[DeviceMemory](#page-27-2)* &devPtr, const void \*hostPtr, size\_t size)

inline void memcpyHtoDAsync(CUdeviceptr devPtr, const void \*hostPtr, size\_t size)

inline void memcpyDtoHAsync(void \*hostPtr, const *[DeviceMemory](#page-27-2)* &devPtr, size\_t size)

inline void memcpyDtoHAsync(void \*hostPtr, CUdeviceptr devPtr, size\_t size)

inline void memcpyDtoDAsync(*[DeviceMemory](#page-27-2)* &dstPtr, *[DeviceMemory](#page-27-2)* &srcPtr, size\_t size)

inline void memPrefetchAsync(*[DeviceMemory](#page-27-2)* &devPtr, size\_t size)

inline void memPrefetchAsync(*[DeviceMemory](#page-27-2)* &devPtr, size\_t size, *[Device](#page-26-1)* &dstDevice)

inline void zero(*[DeviceMemory](#page-27-2)* &devPtr, size\_t size)

inline void launchKernel(*[Function](#page-29-3)* &function, unsigned gridX, unsigned gridY, unsigned gridZ, unsigned blockX, unsigned blockY, unsigned blockZ, unsigned sharedMemBytes, const std::vector<const void\*> &parameters)

inline void  $query()$ 

inline void synchronize()

inline void wait(*[Event](#page-29-2)* &event)

inline void  $addCallback(ClstreamCallback called$ , void \*userData, unsigned int flags = 0)

inline void record(*[Event](#page-29-2)* &event)

inline void batchMemOp(unsigned count, CUstreamBatchMemOpParams \*paramArray, unsigned flags)

inline void waitValue32 (CUdeviceptr addr, cuuint32 t value, unsigned flags) const

inline void **writeValue32** (CUdeviceptr addr, cuuint32 t value, unsigned flags)

inline *[Context](#page-25-1)* getContext() const

#### <span id="page-32-0"></span>**9.2.12 Template Class Wrapper**

• Defined in file\_include\_cudawrappers\_cu.hpp

#### <span id="page-33-4"></span>**Class Documentation**

<span id="page-33-1"></span>template<typename T>

class Wrapper

#### **Public Functions**

inline operator  $T()$  $T()$  const inline operator  $T()$  $T()$ inline bool operator==(const *[Wrapper](#page-33-1)*<*[T](#page-33-1)*> &other) inline bool operator!=(const *[Wrapper](#page-33-1)*<*[T](#page-33-1)*> &other)

#### **Protected Functions**

<span id="page-33-3"></span><span id="page-33-2"></span> $W$ rapper $()$  = default inline Wrapper(const *[Wrapper](#page-33-2)*<*[T](#page-33-1)*> &other) inline Wrapper(*[Wrapper](#page-33-3)*<*[T](#page-33-1)*> &&other) inline explicit Wrapper(*[T](#page-33-1)* &obj)

#### **Protected Attributes**

 $T \_\text{obj} = \{\}$  $T \_\text{obj} = \{\}$ 

std::shared\_ptr<*[T](#page-33-1)*> manager

## <span id="page-33-0"></span>**9.2.13 Class Error**

• Defined in file\_include\_cudawrappers\_cufft.hpp

#### **Inheritance Relationships**

#### **Base Type**

• public std::exception

#### <span id="page-34-4"></span>**Class Documentation**

class Error : public std::exception

#### **Public Functions**

inline explicit **Error** (cufftResult result) inline const char \*what() const noexcept override inline operator cufftResult() const

## <span id="page-34-0"></span>**9.2.14 Class FFT**

• Defined in file\_include\_cudawrappers\_cufft.hpp

#### **Inheritance Relationships**

#### **Derived Types**

- public cufft::FFT1D< T > (*[Template Class FFT1D](#page-35-0)*)
- public cufft::FFT2D< T > (*[Template Class FFT2D](#page-35-1)*)

#### **Class Documentation**

#### <span id="page-34-1"></span>class FFT

Subclassed by *[cufft::FFT1D< T >](#page-35-2)*, *[cufft::FFT2D< T >](#page-36-1)*

#### **Public Functions**

```
FFT() = default
```
*[FFT](#page-34-1)* &operator=(*[FFT](#page-34-1)*&) = delete

<span id="page-34-2"></span> $FFT(FFT\&) =$  $FFT(FFT\&) =$  delete

inline *[FFT](#page-34-1)* &operator=(*[FFT](#page-34-1)* &&other) noexcept

<span id="page-34-3"></span>inline FFT(*[FFT](#page-34-3)* &&other) noexcept

inline ~FFT()

inline void setStream(cu::*[Stream](#page-31-1)* &stream)

inline void execute(cu::*[DeviceMemory](#page-27-2)* &in, cu::*[DeviceMemory](#page-27-2)* &out, int direction)

#### <span id="page-35-3"></span>**Protected Functions**

inline void **checkCuFFTCall**(cufftResult result)

inline cufftHandle \*plan()

## <span id="page-35-0"></span>**9.2.15 Template Class FFT1D**

• Defined in file\_include\_cudawrappers\_cufft.hpp

#### **Inheritance Relationships**

#### **Base Type**

• public cufft::FFT (*[Class FFT](#page-34-0)*)

#### **Class Documentation**

template<cudaDataType\_t T>

<span id="page-35-2"></span>class FFT1D : public cufft::*[FFT](#page-34-1)*

#### **Public Functions**

 $FFT1D(int nx) = delete$  $FFT1D(int nx, int batch) = delete$ FFT1D(int nx, int batch) FFT1D(int nx) FFT1D(int nx, int batch) FFT1D(int nx)

## <span id="page-35-1"></span>**9.2.16 Template Class FFT2D**

• Defined in file\_include\_cudawrappers\_cufft.hpp

#### **Inheritance Relationships**

#### **Base Type**

• public cufft::FFT (*[Class FFT](#page-34-0)*)

#### <span id="page-36-2"></span>**Class Documentation**

<span id="page-36-1"></span>template<cudaDataType\_t T> class FFT2D : public cufft::*[FFT](#page-34-1)*

## **Public Functions**

 $FFT2D(int nx, int ny) = delete$  $FFT2D(int nx, int ny, int stride, int dist, int batch) = delete$ FFT2D(int nx, int ny) FFT2D(int nx, int ny, int stride, int dist, int batch) FFT2D(int nx, int ny, int stride, int dist, int batch) FFT2D(int nx, int ny)

### <span id="page-36-0"></span>**9.2.17 Class Error**

• Defined in file\_include\_cudawrappers\_nvrtc.hpp

#### **Inheritance Relationships**

#### **Base Type**

• public std::exception

#### **Class Documentation**

class Error : public std::exception

#### **Public Functions**

inline explicit **Error**(nvrtcResult result)

inline const char \*what() const noexcept

inline operator nvrtcResult() const

### <span id="page-37-4"></span><span id="page-37-0"></span>**9.2.18 Class Program**

• Defined in file\_include\_cudawrappers\_nvrtc.hpp

#### **Class Documentation**

#### class Program

#### **Public Functions**

inline Program(const std::string &src, const std::string &name, const std::vector<std::string> &headers = std::vector<std::string>(), const std::vector<std::string> &includeNames = std::vector<std::string>())

inline explicit Program (const std::string &filename)

inline ~Program()

inline void compile(const std::vector<std::string> &options)

inline std::string getPTX()

inline std::string getLog()

### <span id="page-37-1"></span>**9.2.19 Class Marker**

• Defined in file\_include\_cudawrappers\_nvtx.hpp

#### **Class Documentation**

class Marker

**Public Types**

<span id="page-37-2"></span>enum Color

*Values:*

<span id="page-37-3"></span>enumerator red

enumerator green

enumerator blue

enumerator yellow

enumerator black

#### <span id="page-38-4"></span>**Public Functions**

inline explicit Marker(const char \*message, unsigned color = *[Color](#page-37-2)*::*[green](#page-37-3)*) inline Marker(const char \*message, *[Color](#page-37-2)* color) inline void start() inline void end()

## <span id="page-38-0"></span>**9.3 Functions**

### **9.3.1 Function \_cudaGetErrorEnum**

• Defined in file\_include\_cudawrappers\_cufft.hpp

#### **Function Documentation**

static const char \*\_cudaGetErrorEnum(cufftResult error)

## <span id="page-38-1"></span>**9.3.2 Function cu::checkCudaCall**

• Defined in file\_include\_cudawrappers\_cu.hpp

#### **Function Documentation**

inline void cu:: checkCudaCall(CUresult result)

### <span id="page-38-2"></span>**9.3.3 Function cu::driverGetVersion**

• Defined in file\_include\_cudawrappers\_cu.hpp

#### **Function Documentation**

inline int cu:: driverGetVersion()

### <span id="page-38-3"></span>**9.3.4 Function cu::init**

• Defined in file\_include\_cudawrappers\_cu.hpp

### <span id="page-39-3"></span>**Function Documentation**

inline void  $cu$ ::  $init$ (unsigned flags = 0)

## <span id="page-39-0"></span>**9.3.5 Function cu::memcpyDtoH**

• Defined in file\_include\_cudawrappers\_cu.hpp

#### **Function Documentation**

inline void cu::memcpyDtoH(void \*dst, CUdeviceptr src, size\_t size)

## <span id="page-39-1"></span>**9.3.6 Function cu::memcpyHtoD**

• Defined in file\_include\_cudawrappers\_cu.hpp

#### **Function Documentation**

inline void cu:: memcpyHtoD(CUdeviceptr dst, const void \*src, size\_t size)

## <span id="page-39-2"></span>**9.3.7 Function nvrtc::checkNvrtcCall**

• Defined in file\_include\_cudawrappers\_nvrtc.hpp

#### **Function Documentation**

inline void nvrtc:: checkNvrtcCall(nvrtcResult result)

## **TEN**

## **INDICES AND TABLES**

<span id="page-40-0"></span>• genindex

• search

## **INDEX**

## <span id="page-42-0"></span>Symbols

\_cudaGetErrorEnum (*C++ function*), [35](#page-38-4)

## C

```
cu::Array (C++ class), 22
cu::Array::Array (C++ function), 22
cu::checkCudaCall (C++ function), 35
cu::Context (C++ class), 22
cu::Context::Context (C++ function), 22
cu::Context::getApiVersion (C++ function), 22
cu::Context::getCacheConfig (C++ function), 23
cu::Context::getCurrent (C++ function), 23
cu::Context::getDevice (C++ function), 23
cu::Context::getFreeMemory (C++ function), 22
cu::Context::getLimit (C++ function), 23
cu::Context::getTotalMemory (C++ function), 22
cu::Context::popCurrent (C++ function), 23
cu::Context::pushCurrent (C++ function), 22
cu::Context::setCacheConfig (C++ function), 23
cu::Context::setCurrent (C++ function), 22
cu::Context::setLimit (C++ function), 23
cu::Context::setSharedMemConfig (C++ function),
        22
cu::Context::synchronize (C++ function), 23
cu::Device (C++ class), 23
cu::Device::CUdeviceArg (C++ struct), 21, 24
cu::Device::Device (C++ function), 24
cu::Device::getAttribute (C++ function), 24
cu::Device::getCount (C++ function), 24
cu::Device::getName (C++ function), 24
cu::Device::primaryCtxGetState (C++ function),
        24
cu::Device::primaryCtxReset (C++ function), 24
cu::Device::primaryCtxRetain (C++ function), 24
cu::Device::primaryCtxSetFlags (C++ function),
        24
cu::Device::totalMem (C++ function), 24
cu::DeviceMemory (C++ class), 24
cu::DeviceMemory::DeviceMemory (C++ function),
        25
cu::DeviceMemory::operator T* (C++ function), 25
cu::DeviceMemory::parameter (C++ function), 25
```

```
cu::DeviceMemory::size (C++ function), 25
cu::DeviceMemory::zero (C++ function), 25
cu::driverGetVersion (C++ function), 35
cu::Error (C++ class), 25
cu::Error::Error (C++ function), 25
cu::Error::operator CUresult (C++ function), 25
cu::Error::what (C++ function), 25
cu::Event (C++ class), 26
cu::Event::elapsedTime (C++ function), 26
cu::Event::Event (C++ function), 26
cu::Event::query (C++ function), 26
cu::Event::record (C++ function), 26
cu::Event::synchronize (C++ function), 26
cu::Function (C++ class), 26
cu::Function::Function (C++ function), 27
cu::Function::getAttribute (C++ function), 27
cu::Function::name (C++ function), 27
cu::Function::occupancyMaxActiveBlocksPerMultiprocessor
        (C++ function), 27
cu::Function::setAttribute (C++ function), 27
cu::Function::setCacheConfig (C++ function), 27
cu::HostMemory (C++ class), 27
cu::HostMemory::HostMemory (C++ function), 27
cu::HostMemory::operator T* (C++ function), 27
cu::HostMemory::size (C++ function), 27
cu::init (C++ function), 36
cu::memcpyDtoH (C++ function), 36
cu::memcpyHtoD (C++ function), 36
cu::Module (C++ class), 28
cu::Module::getGlobal (C++ function), 28
cu::Module::Module (C++ function), 28
cu::Module::optionmap_t (C++ type), 28
cu::Stream (C++ class), 28
cu::Stream::addCallback (C++ function), 29
cu::Stream::batchMemOp (C++ function), 29
cu::Stream::getContext (C++ function), 29
cu::Stream::launchKernel (C++ function), 29
cu::Stream::memAllocAsync (C++ function), 29
cu::Stream::memcpyDtoDAsync (C++ function), 29
cu::Stream::memcpyDtoHAsync (C++ function), 29
cu::Stream::memcpyHtoDAsync (C++ function), 29
cu::Stream::memcpyHtoHAsync (C++ function), 29
```

```
cu::Stream::memFreeAsync (C++ function), 29
cu::Stream::memPrefetchAsync (C++ function), 29
cu::Stream::query (C++ function), 29
cu::Stream::record (C++ function), 29
cu::Stream::Stream (C++ function), 29
cu::Stream::synchronize (C++ function), 29
cu::Stream::wait (C++ function), 29
cu::Stream::waitValue32 (C++ function), 29
cu::Stream::writeValue32 (C++ function), 29
cu::Stream::zero (C++ function), 29
cu::Wrapper (C++ class), 30
cu::Wrapper::_obj (C++ member), 30
cu::Wrapper::manager (C++ member), 30
cu::Wrapper::operator T (C++ function), 30
cu::Wrapper::operator!= (C++ function), 30
cu::Wrapper::operator== (C++ function), 30
cu::Wrapper::Wrapper (C++ function), 30
cufft::Error (C++ class), 31
cufft::Error::Error (C++ function), 31
cufft::Error::operator cufftResult (C++ func-
        tion), 31
cufft::Error::what (C++ function), 31
cufft::FFT (C++ class), 31
cufft::FFT1D (C++ class), 32
cufft::FFT1D::FFT1D (C++ function), 32
cufft::FFT2D (C++ class), 33
cufft::FFT2D::FFT2D (C++ function), 33
cufft::FFT::~FFT (C++ function), 31
cufft::FFT::checkCuFFTCall (C++ function), 32
cufft::FFT::execute (C++ function), 31
cufft::FFT::FFT (C++ function), 31
cufft::FFT::operator= (C++ function), 31
cufft::FFT::plan (C++ function), 32
cufft::FFT::setStream (C++ function), 31
```
## N

```
nvrtc::checkNvrtcCall (C++ function), 36
nvrtc::Error (C++ class), 33
nvrtc::Error::Error (C++ function), 33
nvrtc::Error::operator nvrtcResult (C++ func-
        tion), 33
nvrtc::Error::what (C++ function), 33
nvrtc::Program (C++ class), 34
nvrtc::Program::~Program (C++ function), 34
nvrtc::Program::compile (C++ function), 34
nvrtc::Program::getLog (C++ function), 34
nvrtc::Program::getPTX (C++ function), 34
nvrtc::Program::Program (C++ function), 34
nvtx::Marker (C++ class), 34
nvtx::Marker::Color (C++ enum), 34
nvtx::Marker::Color::black (C++ enumerator), 34
nvtx::Marker::Color::blue (C++ enumerator), 34
nvtx::Marker::Color::green (C++ enumerator), 34
nvtx::Marker::Color::red (C++ enumerator), 34
```

```
nvtx::Marker::Color::yellow (C++ enumerator),
        34
```

```
nvtx::Marker::end (C++ function), 35
```

```
nvtx::Marker::Marker (C++ function), 35
```

```
nvtx::Marker::start (C++ function), 35
```